## large\_data\_analysis1.ipynb の実行方法の手引き

2023.2.22

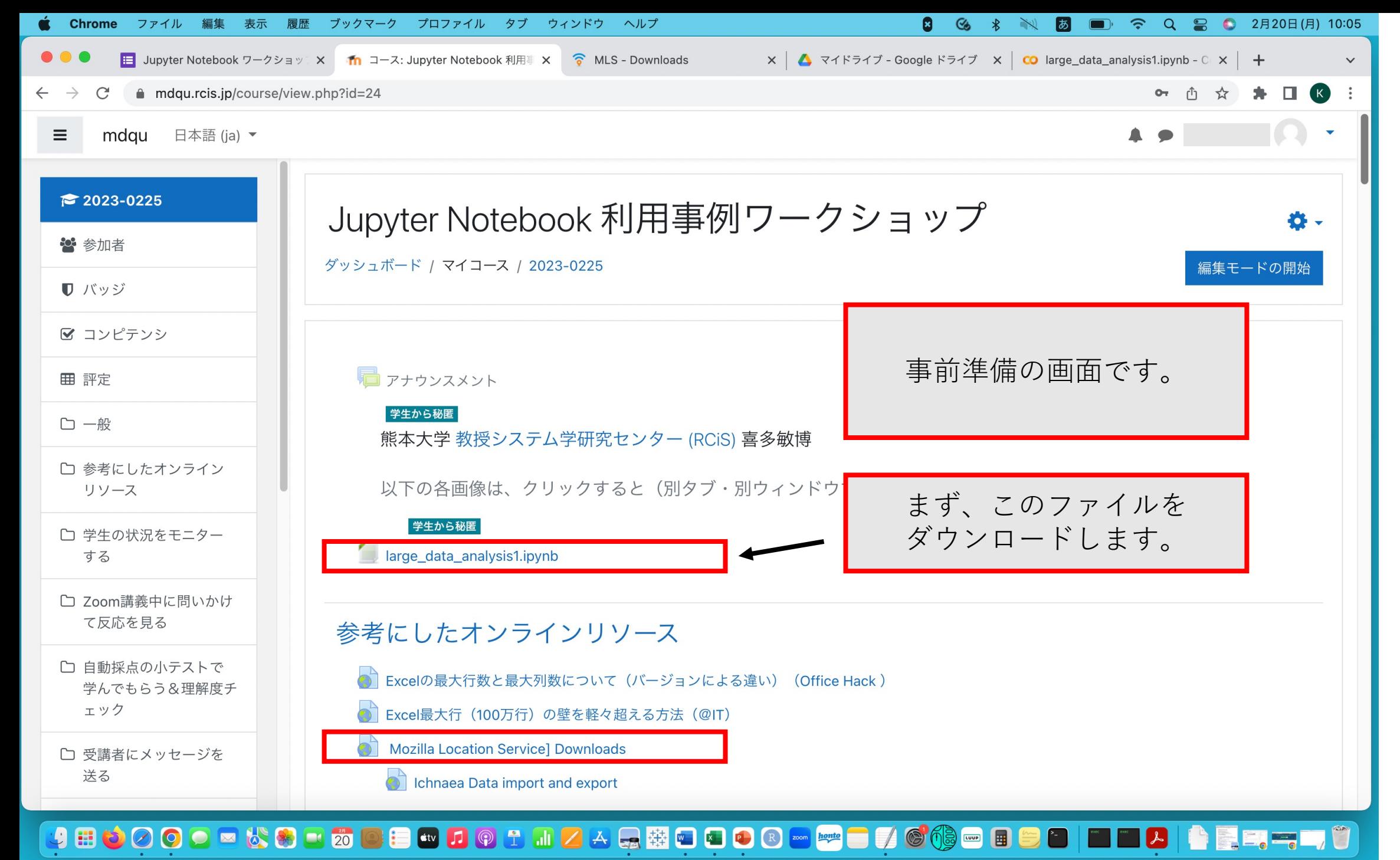

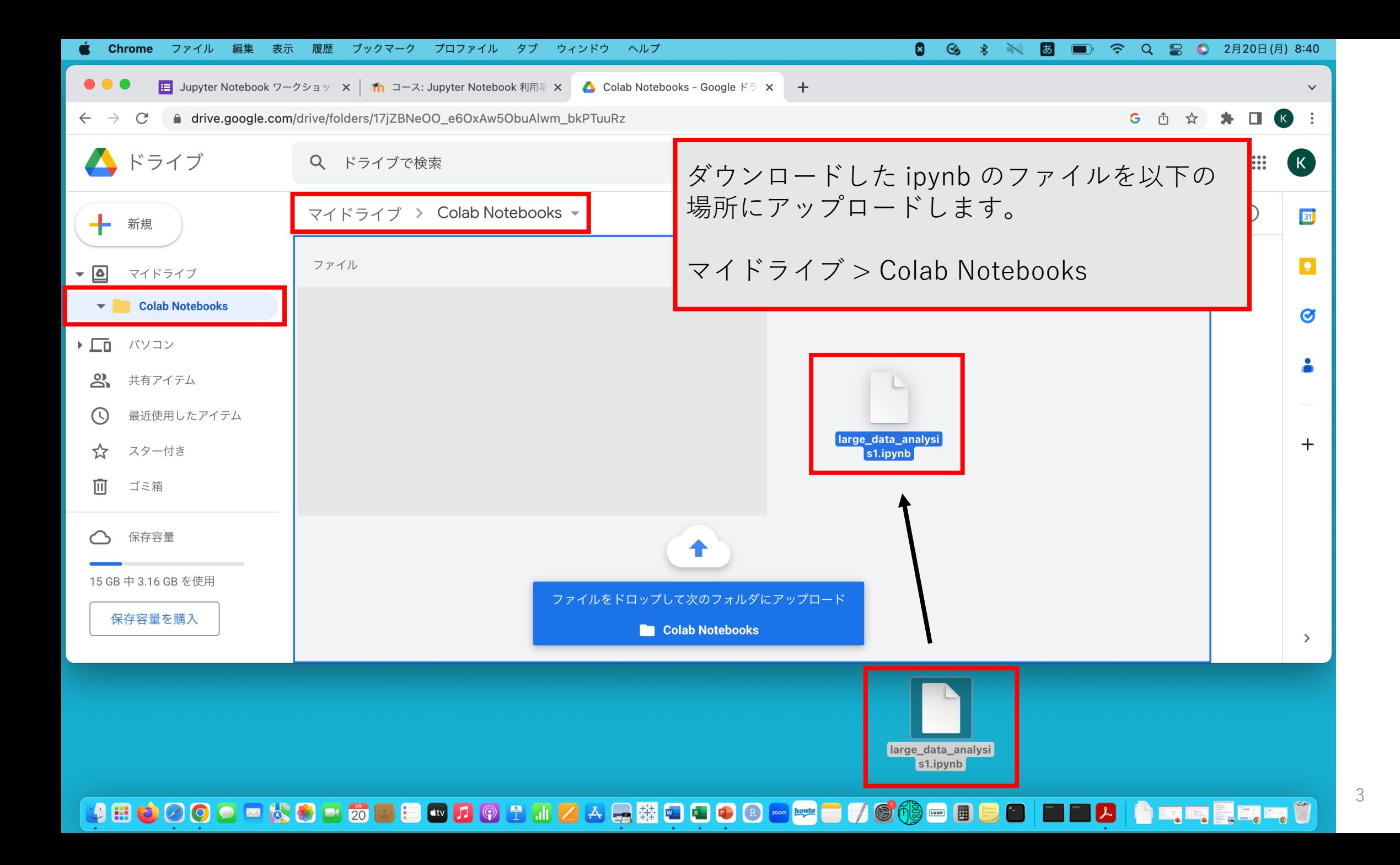

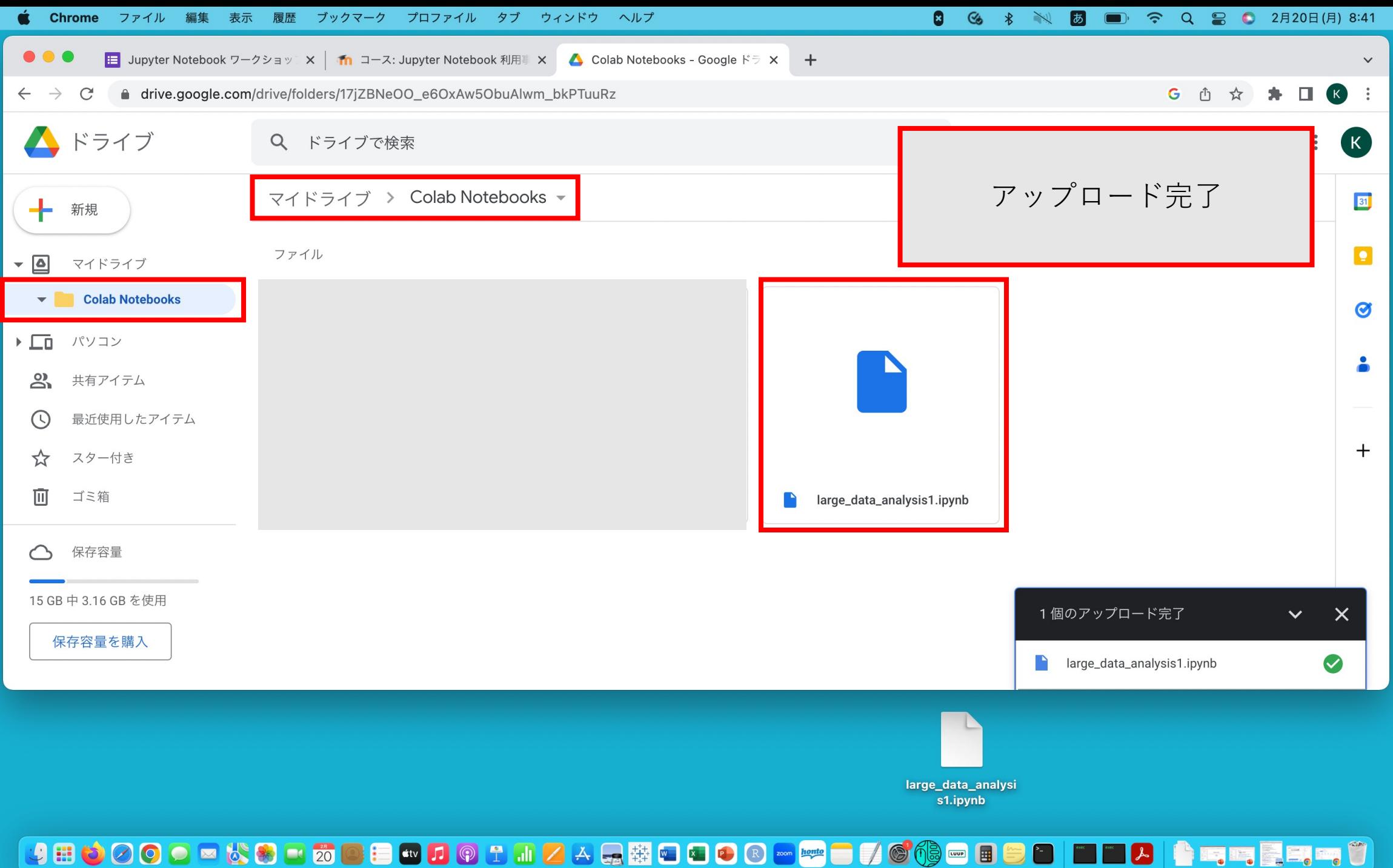

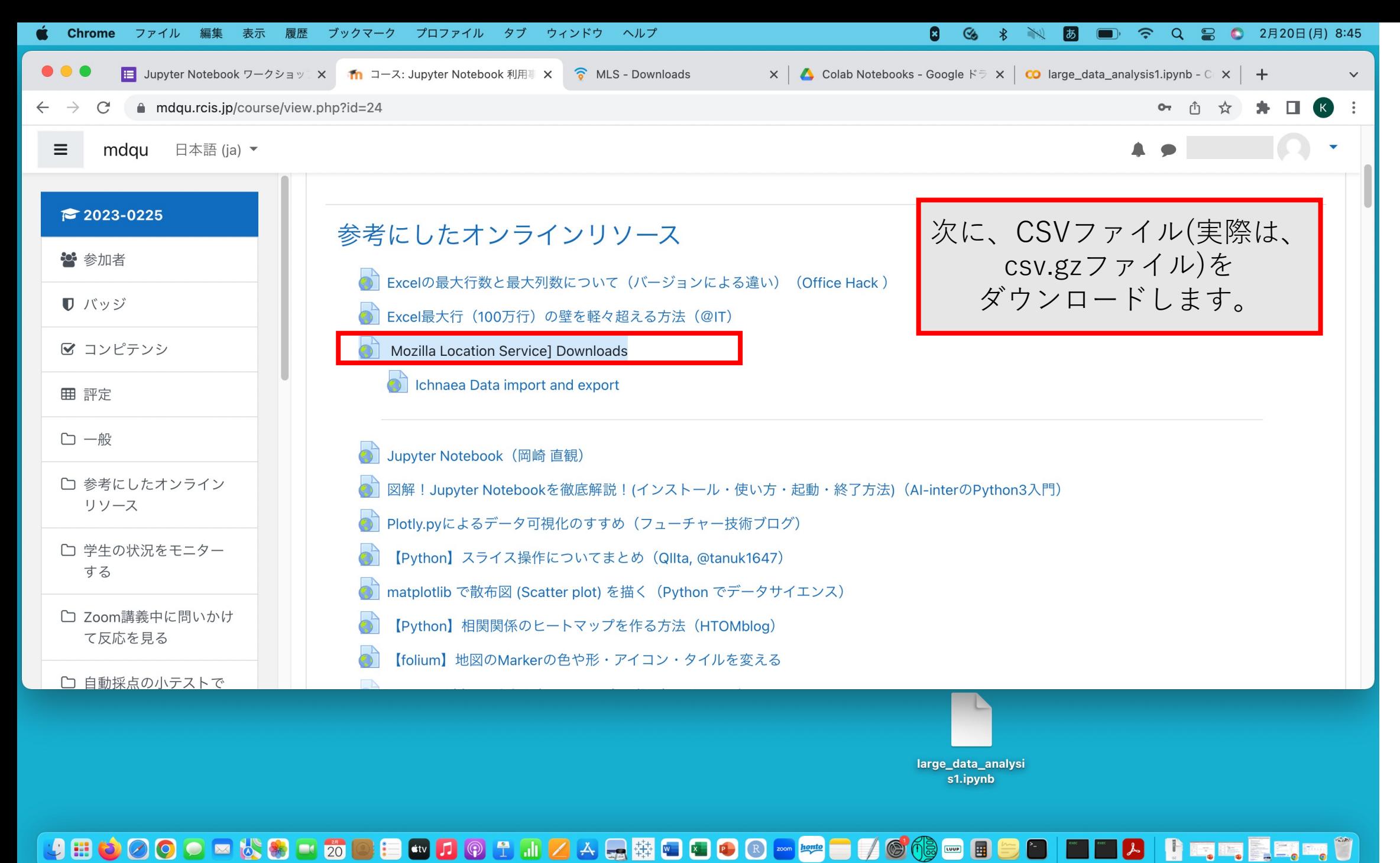

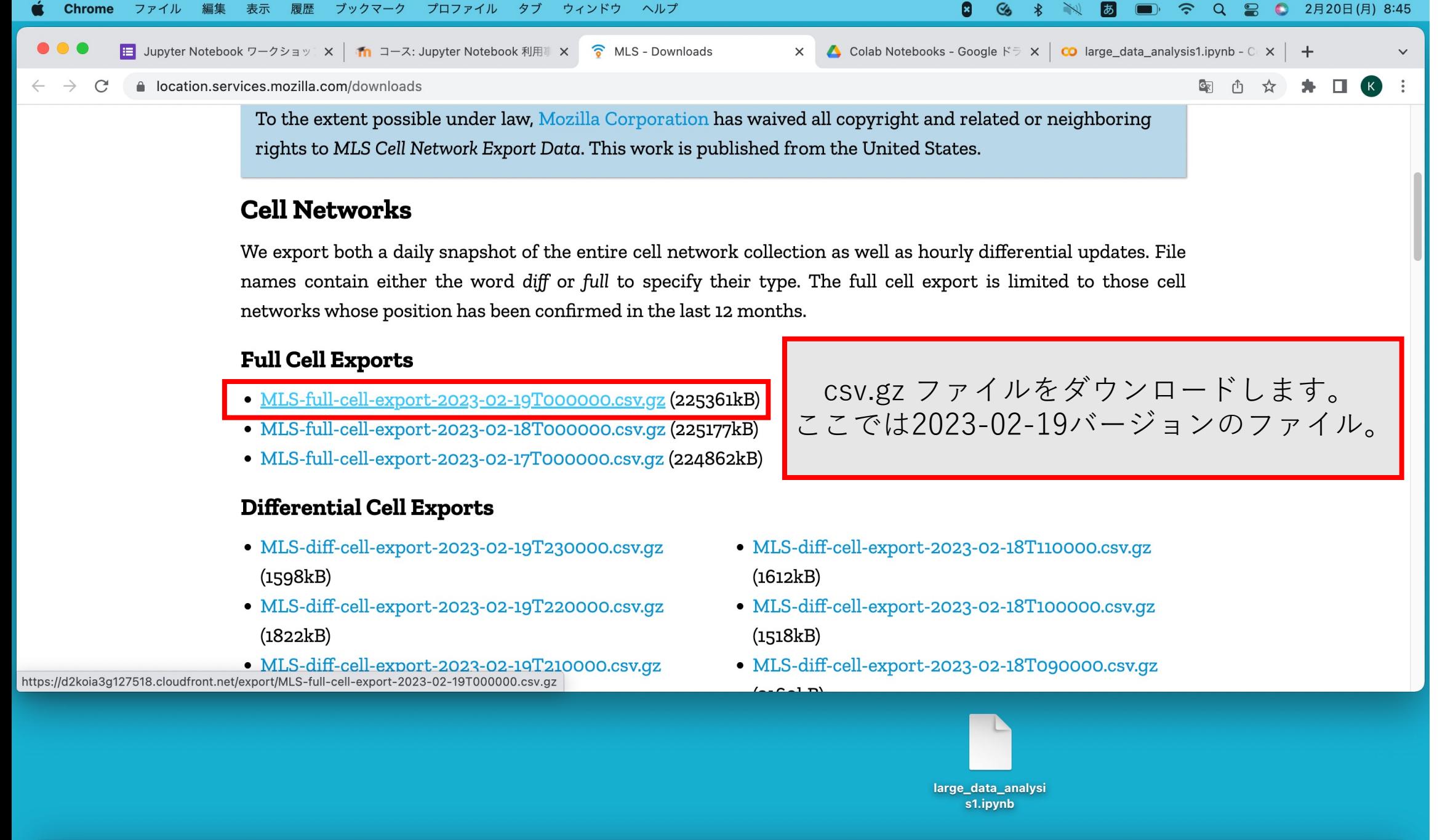

JHOOOOXXBIÖGEGDGTIKARTOODRIMOOKS

6

▌▘▏▕▏▆▐▜▐▜▓▆▓▕▏

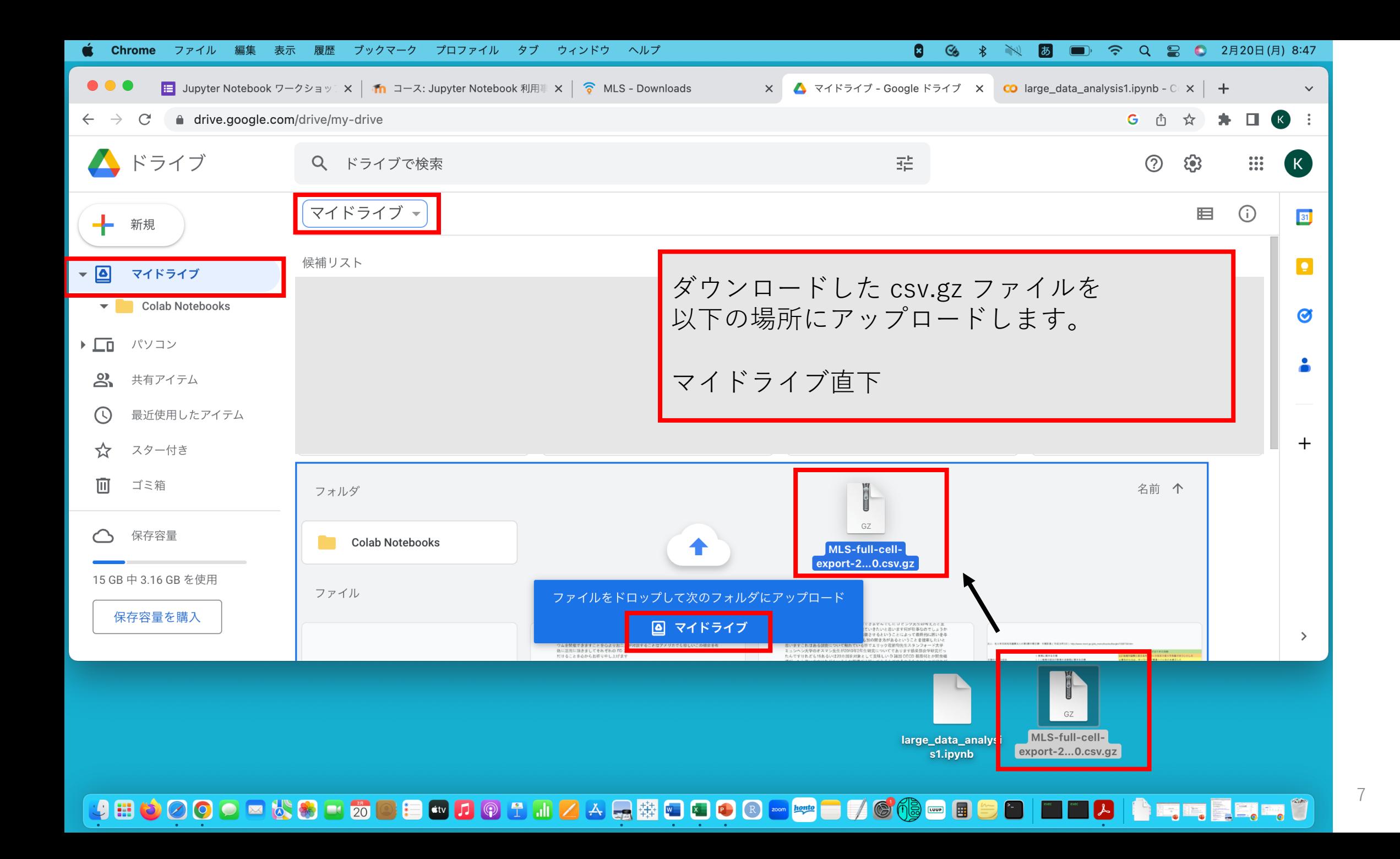

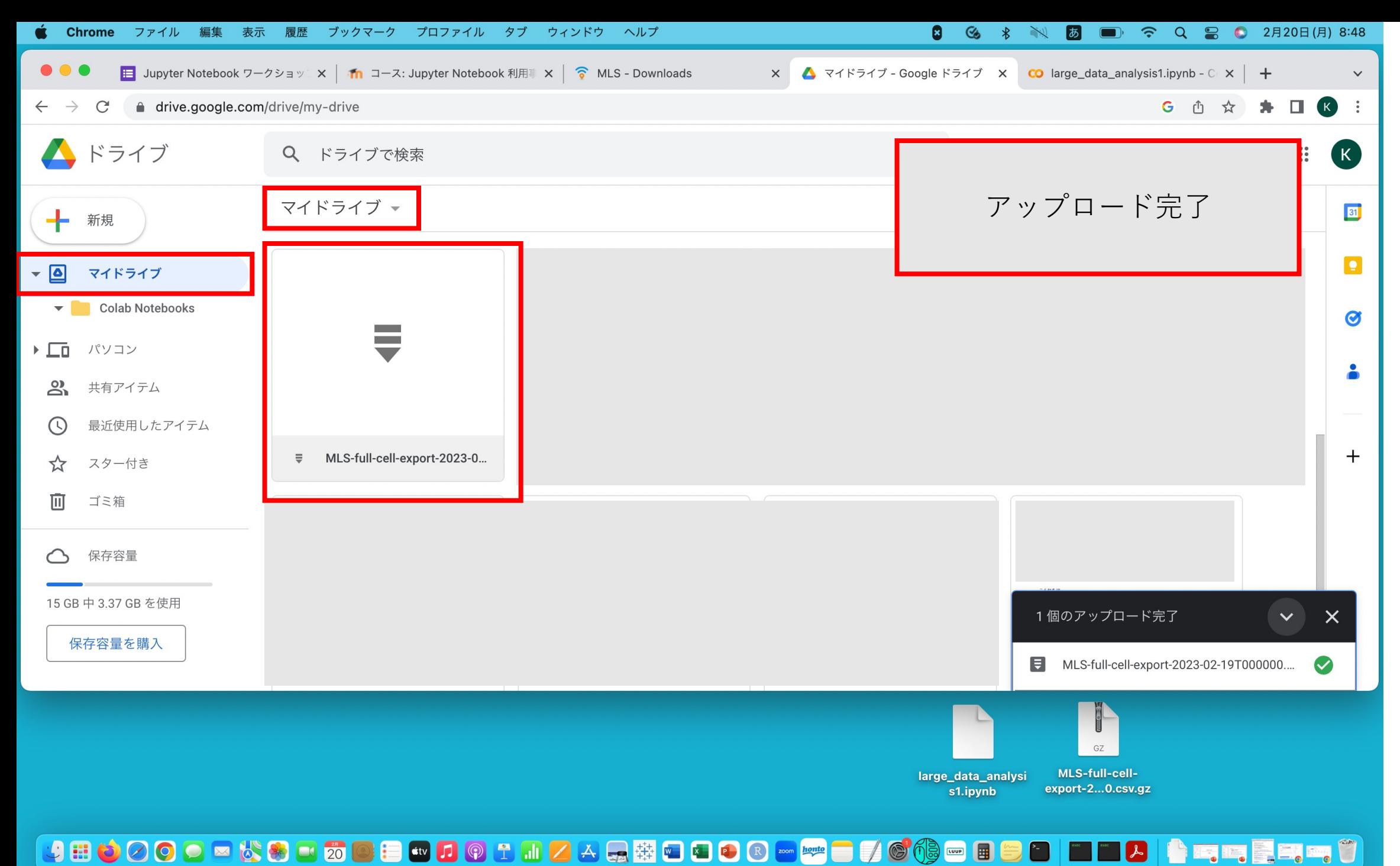

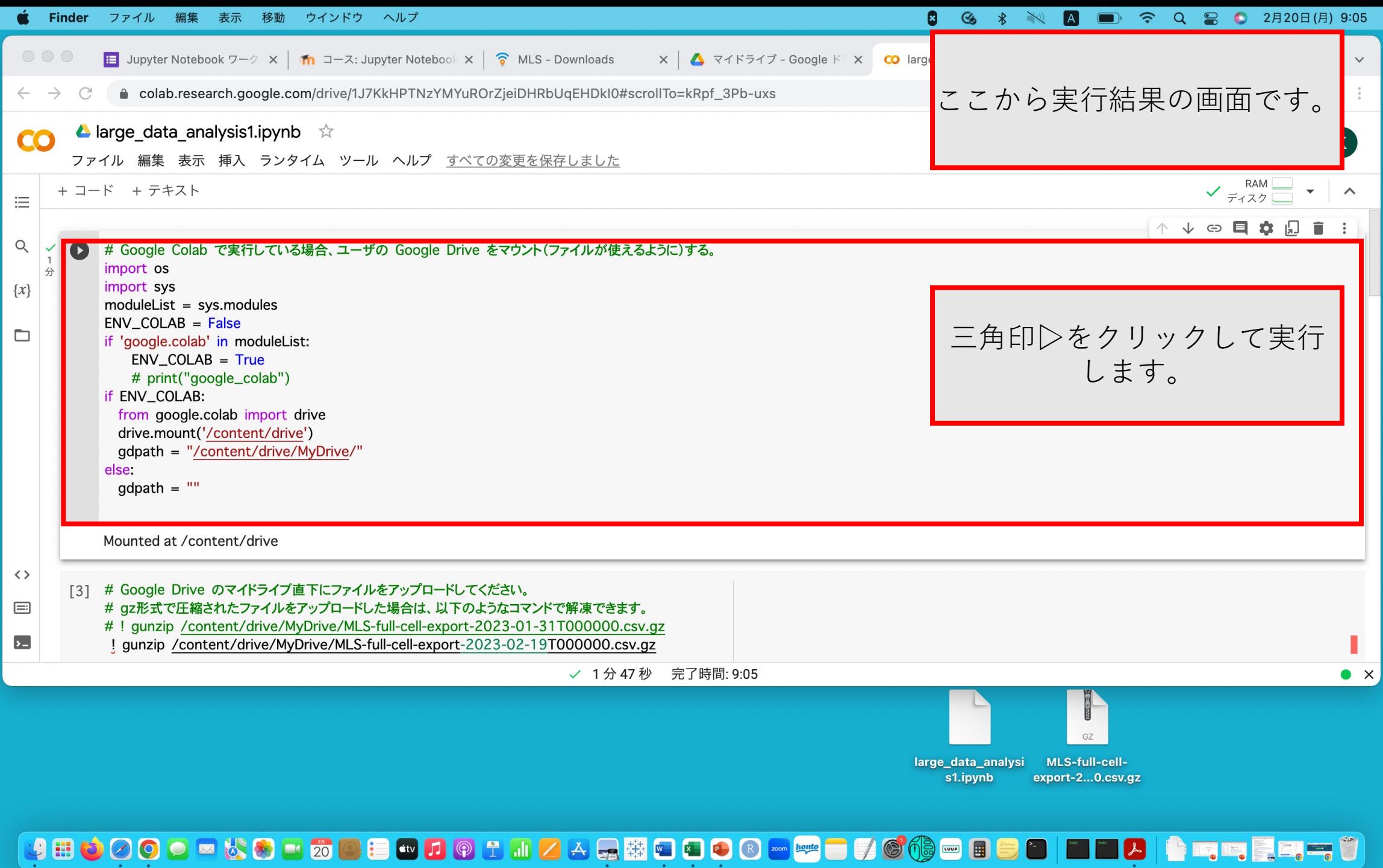

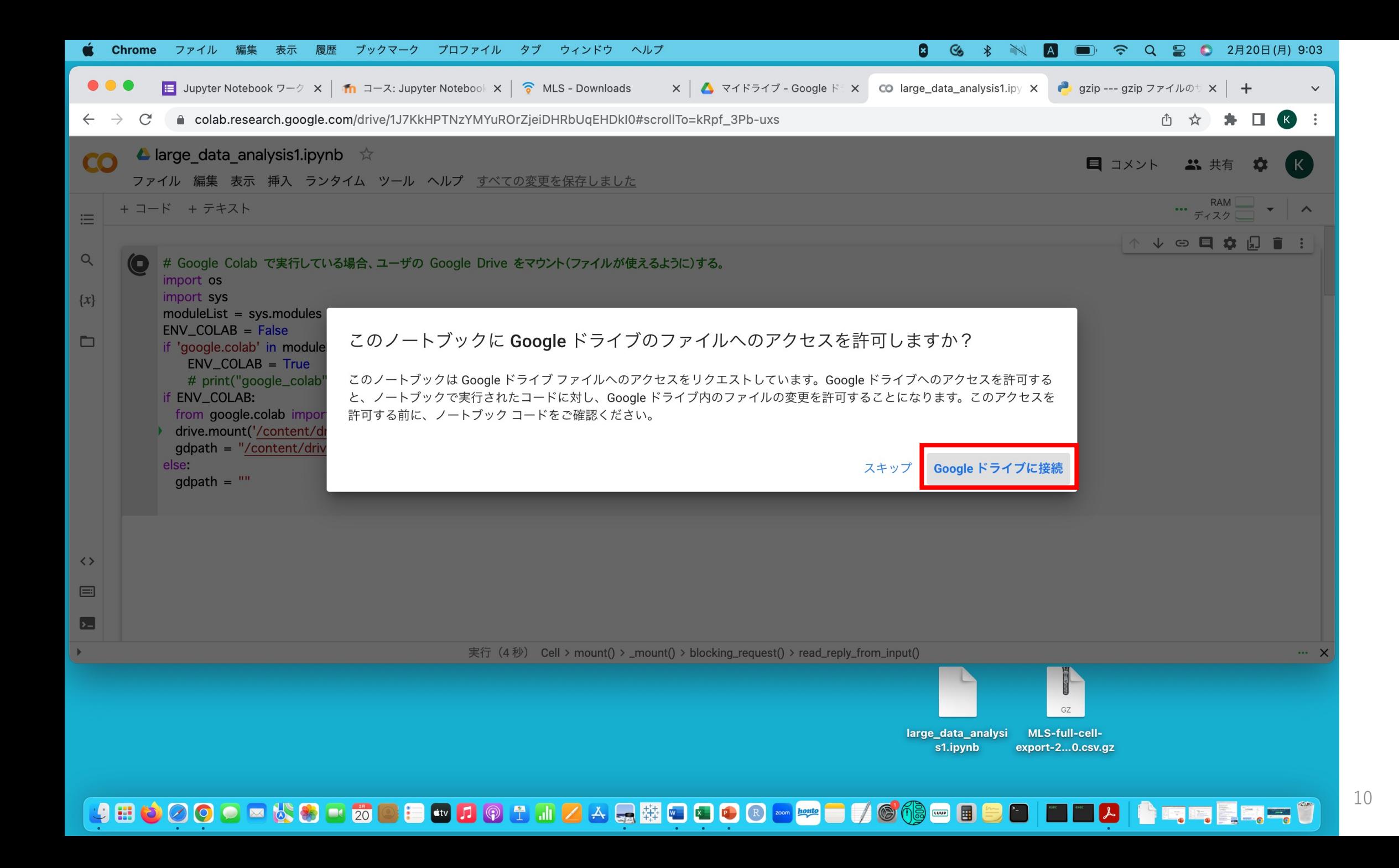

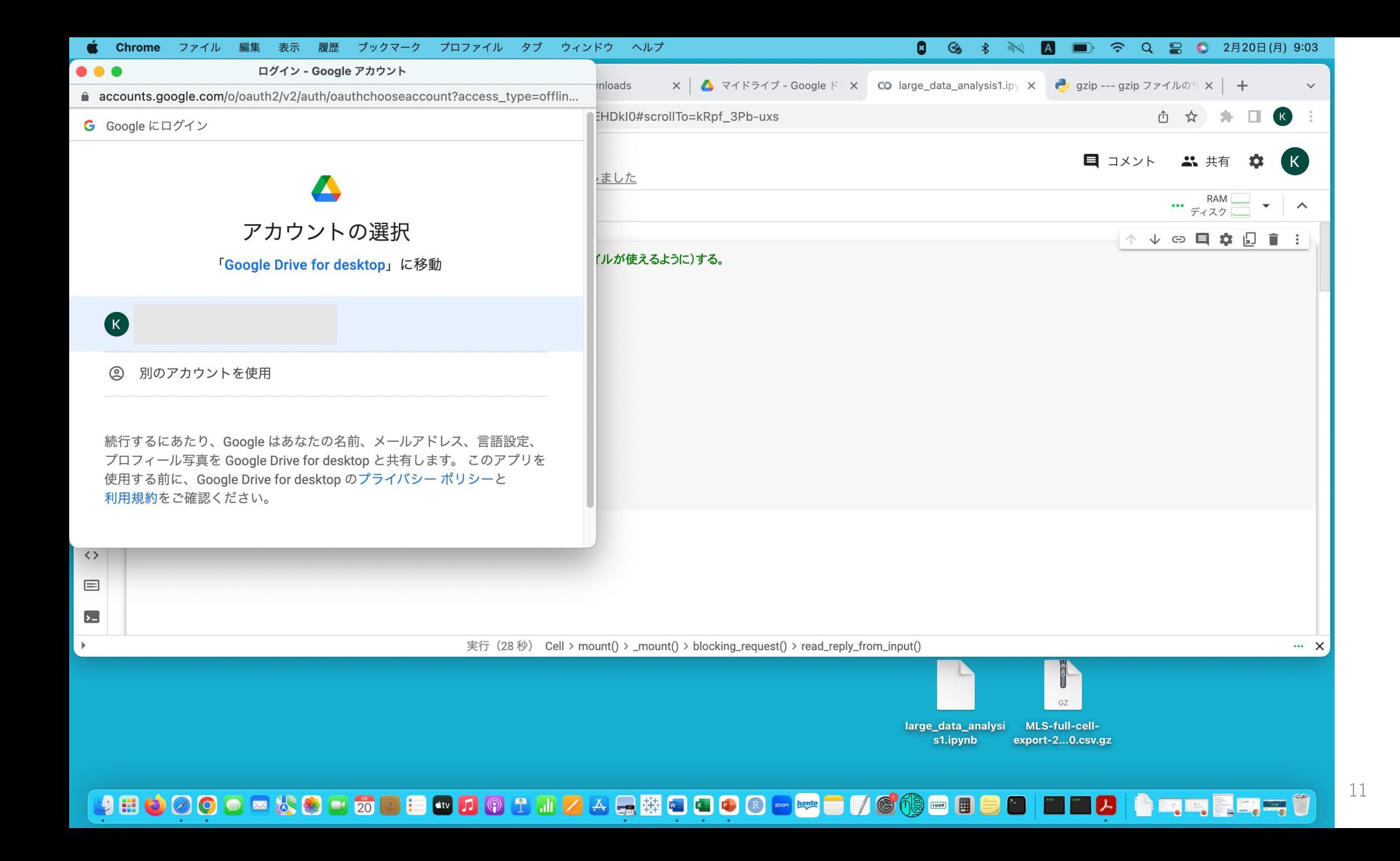

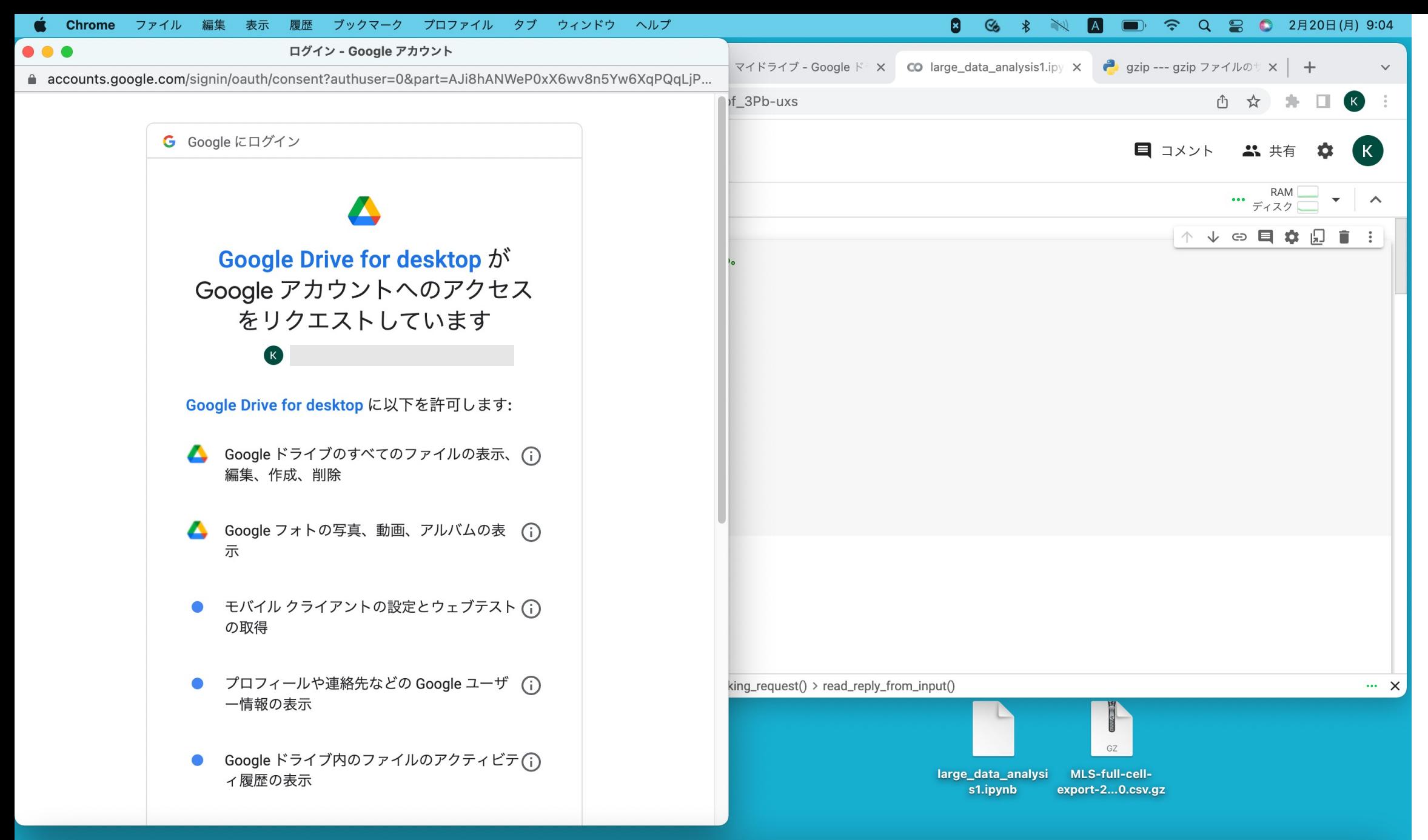

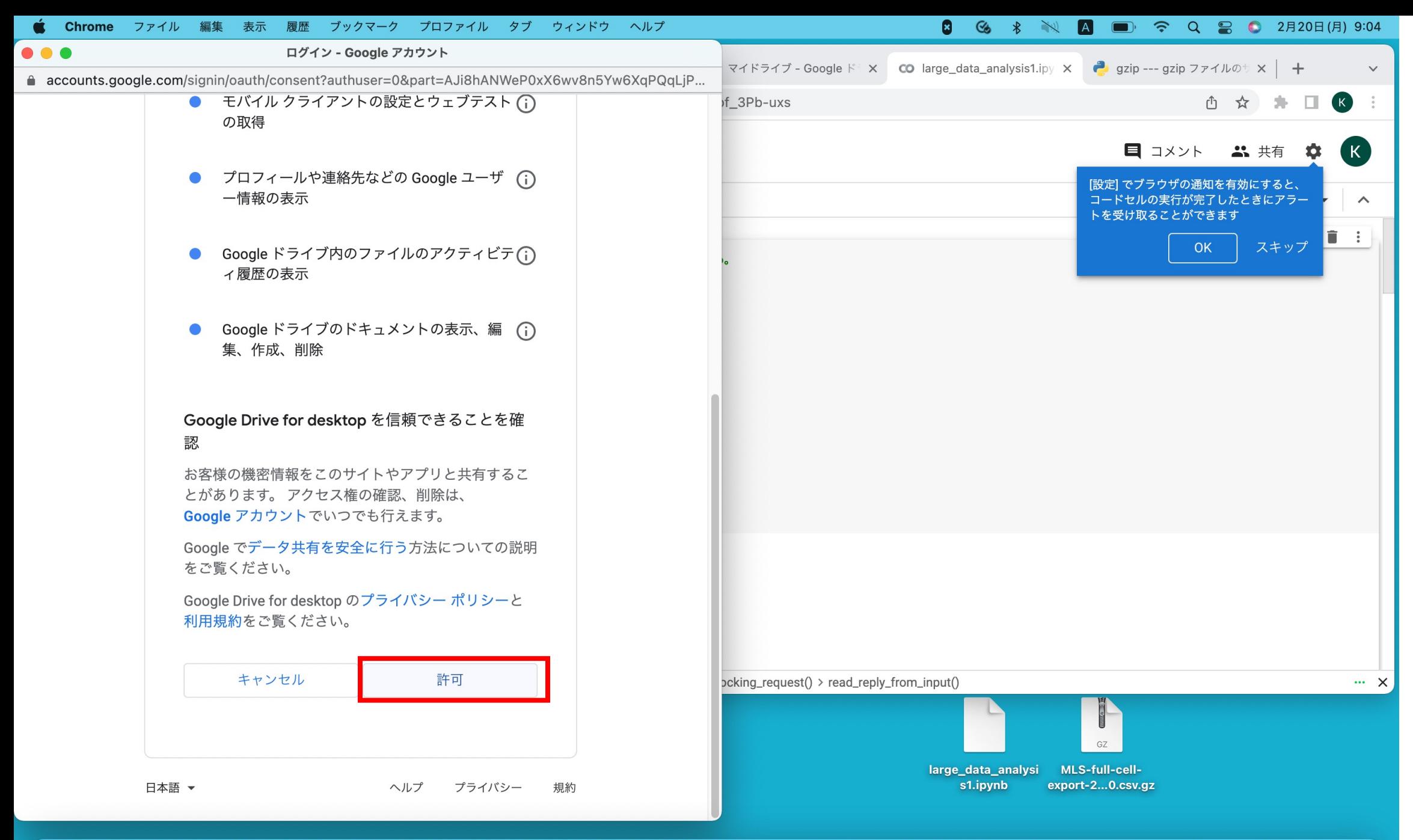

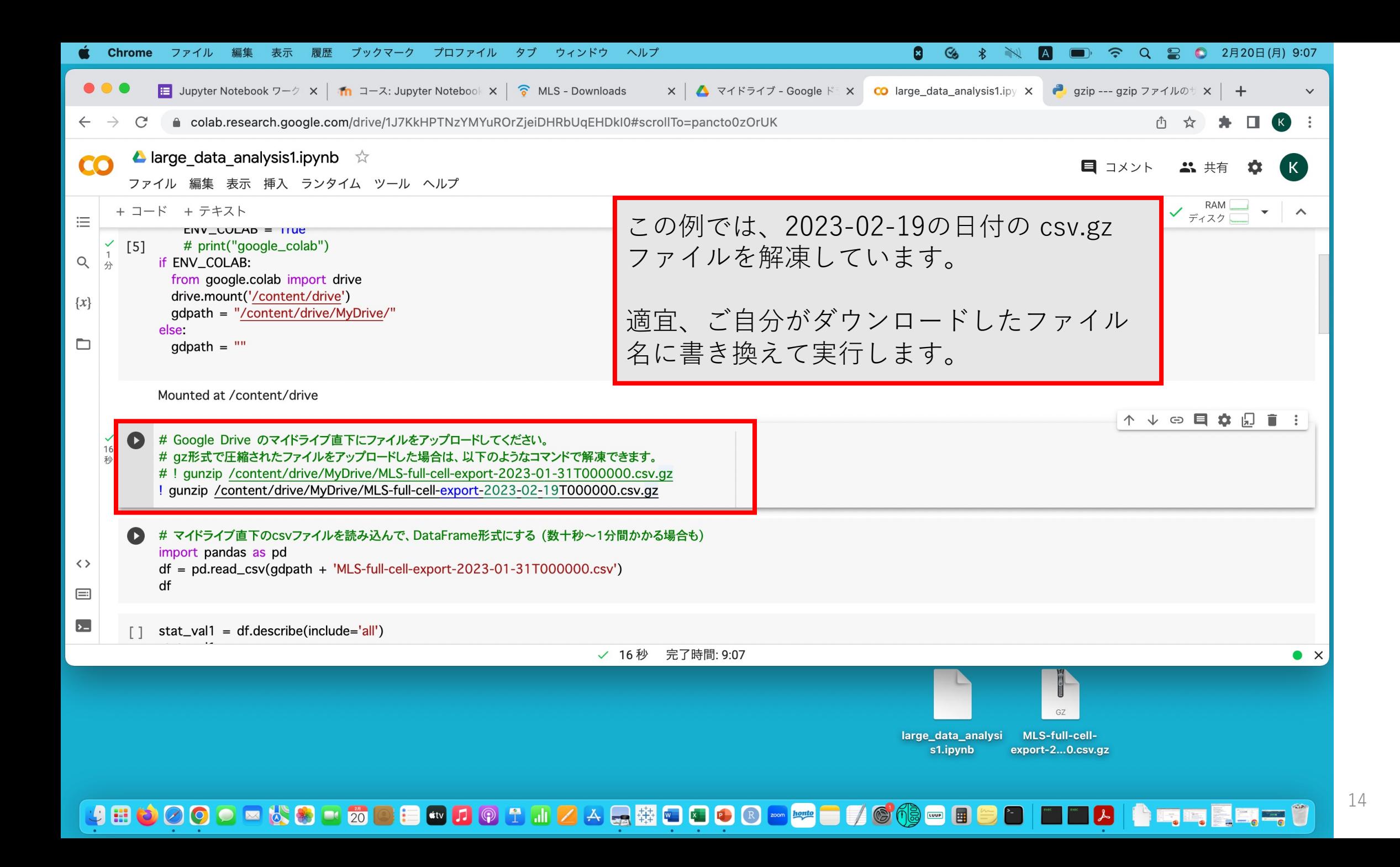

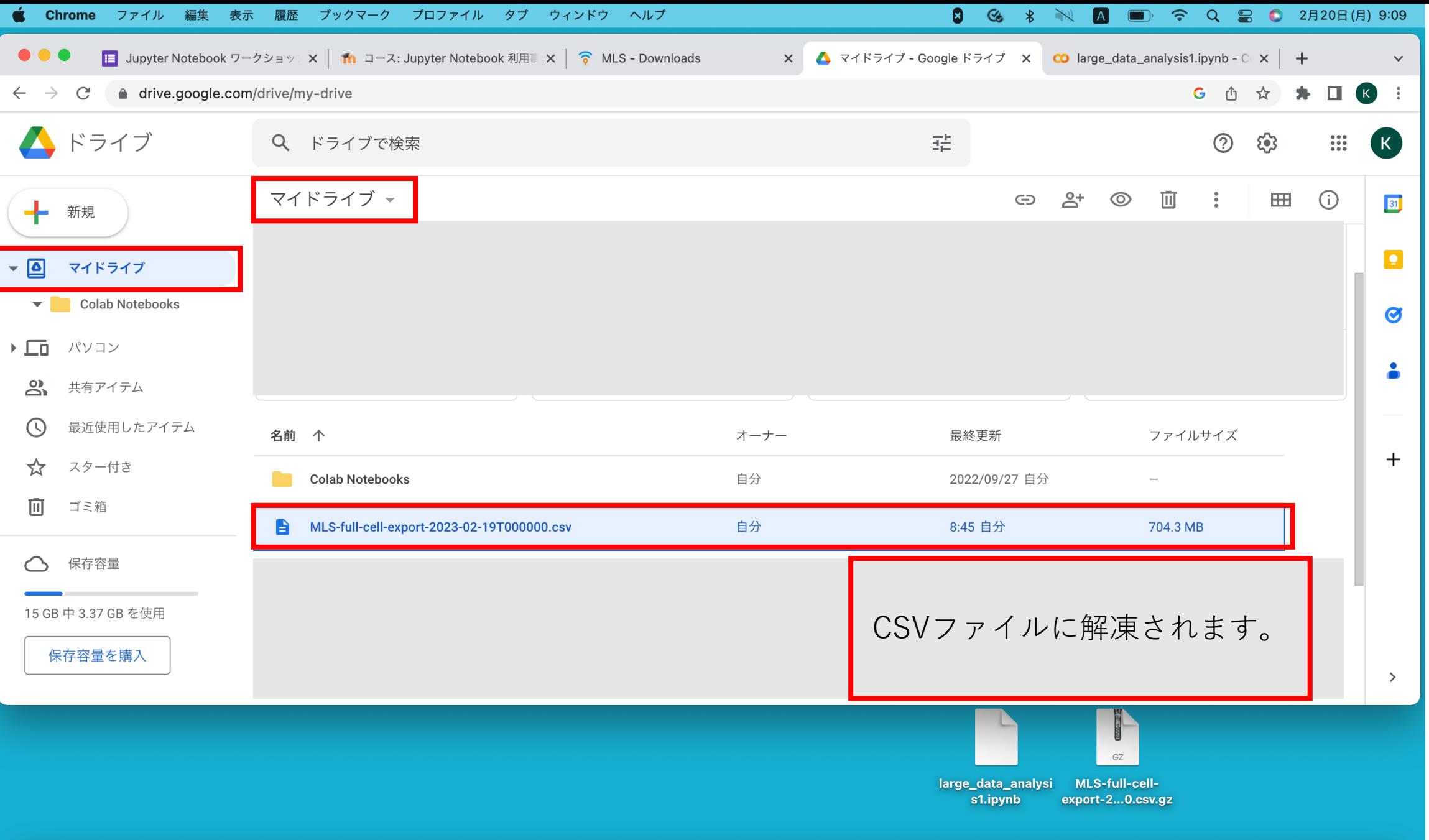

SHOOOP状的DHOOP INZARTODDR MHOOOOD DE TIZ | LIFE IS |

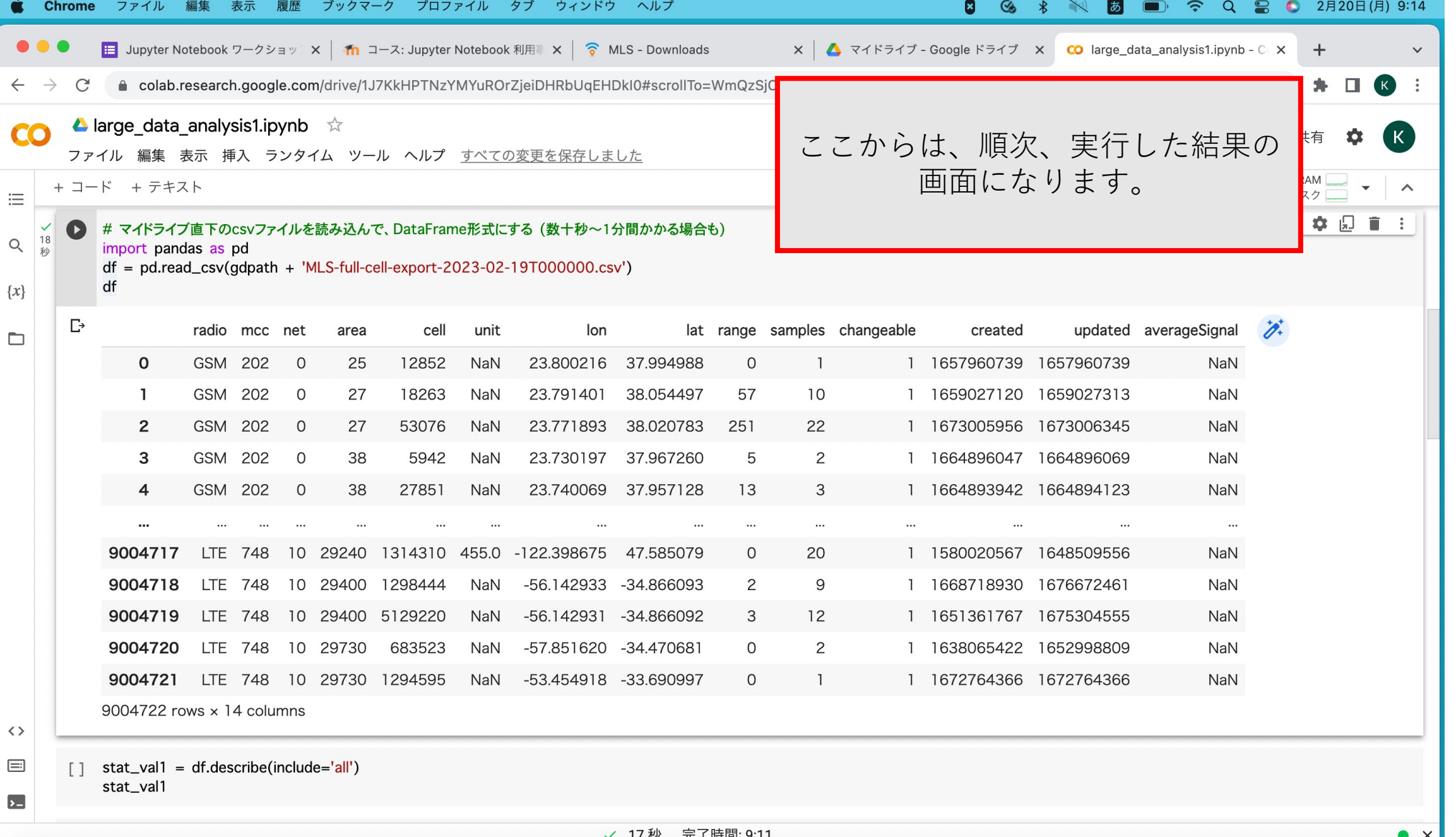

JEOOOOKS LÖOEWIG TIKA RIGOOOM MOTOGOOGOOD DE LA <mark>Gioego de La Franç</mark>

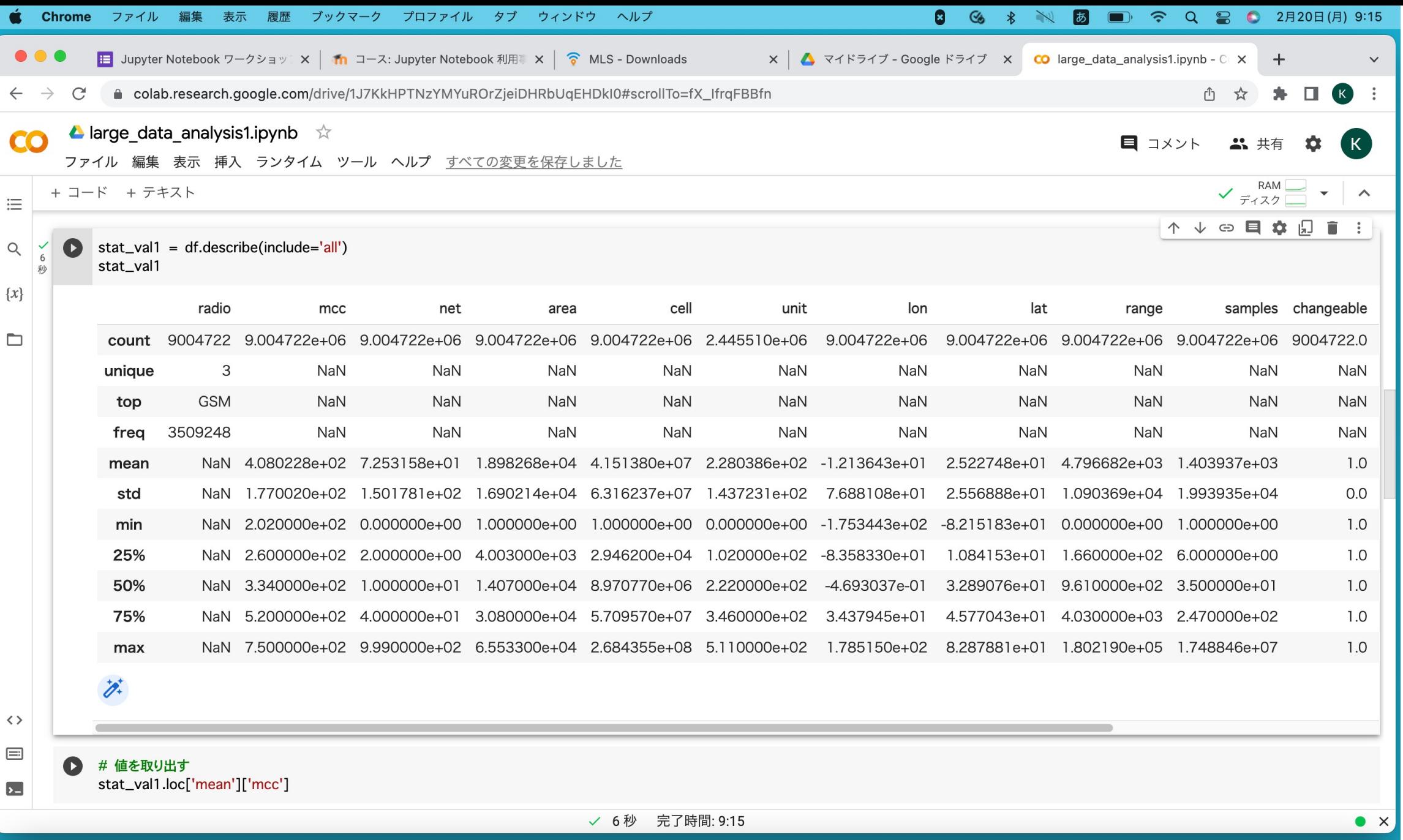

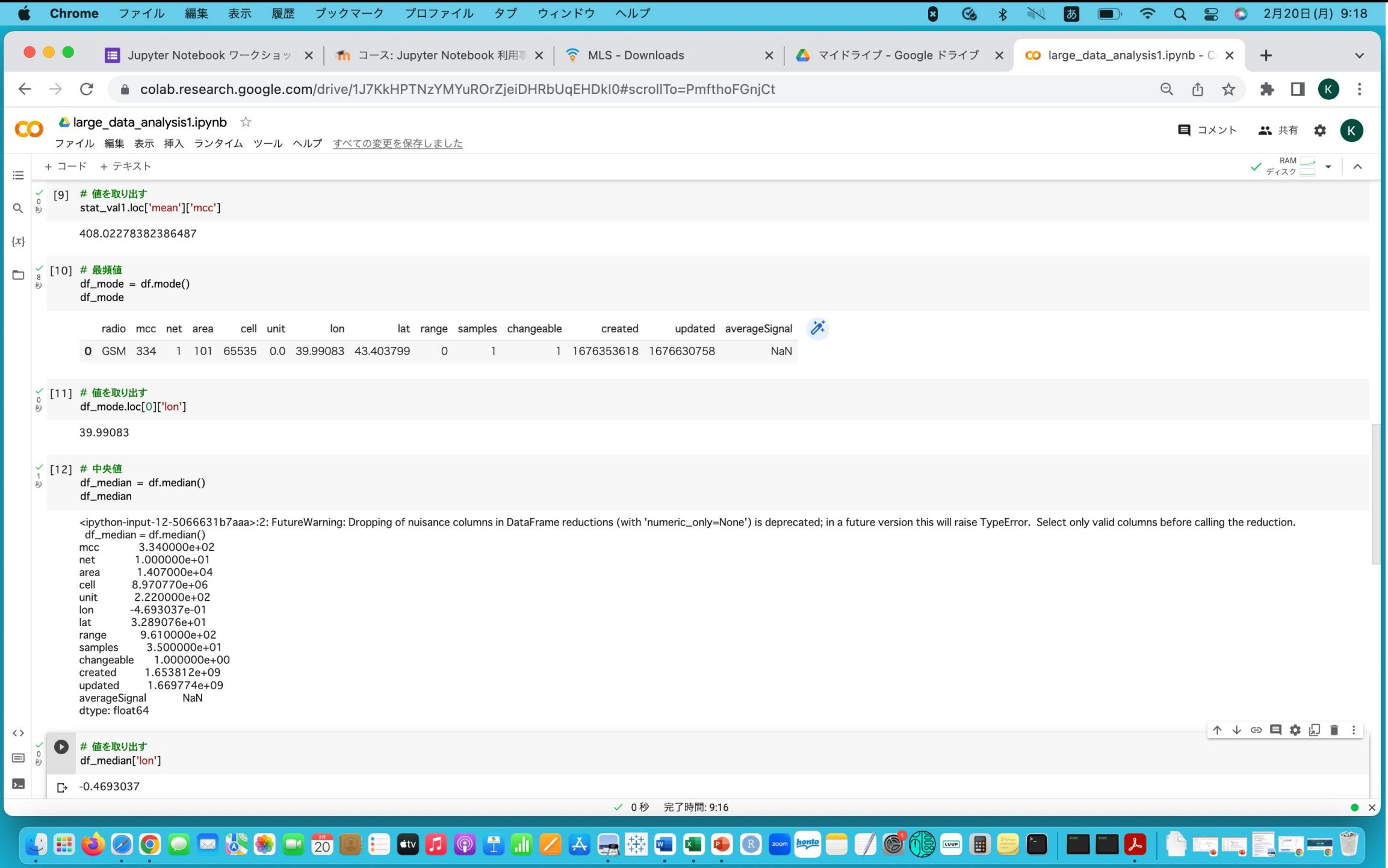

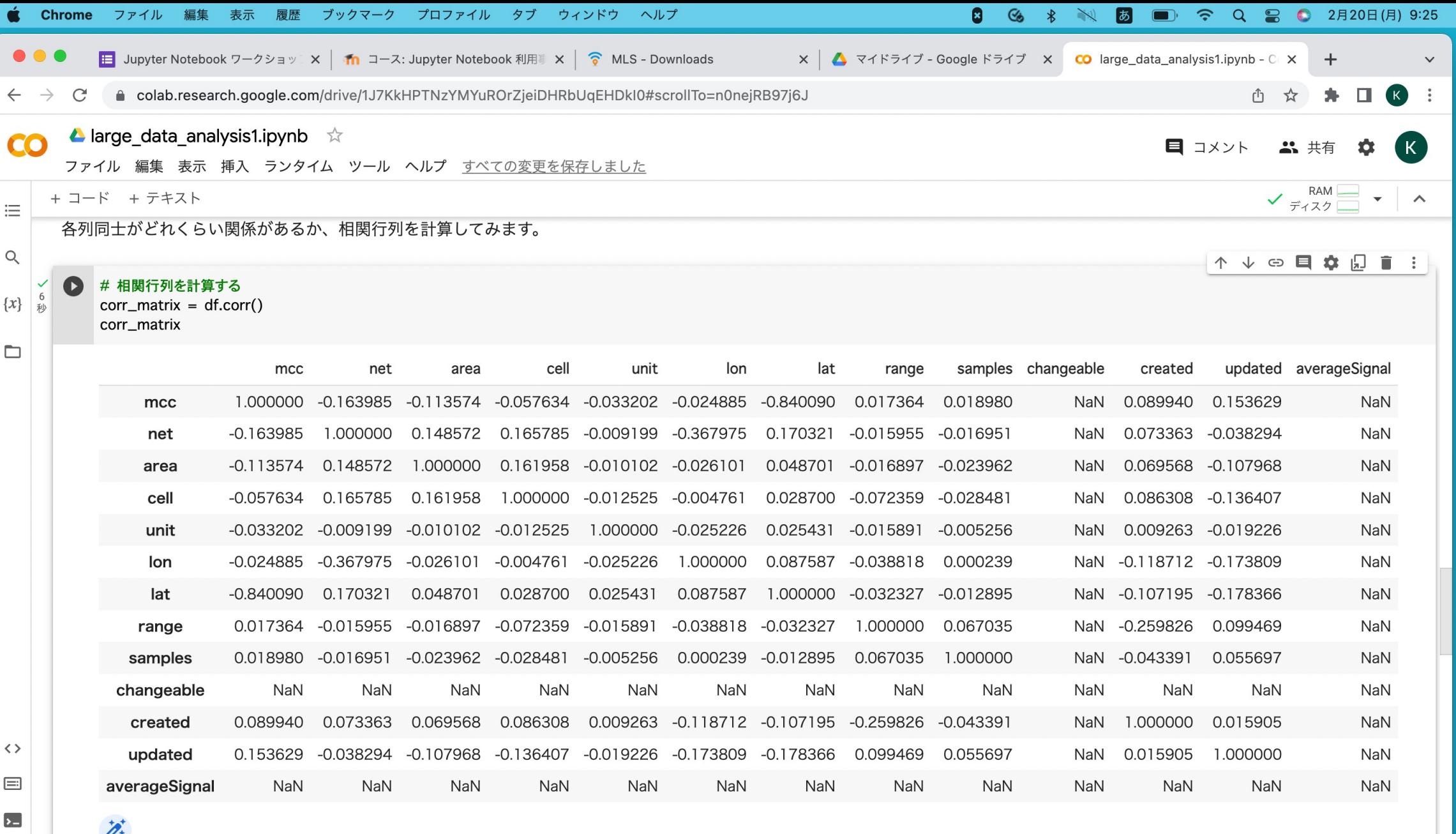

√ 6秒 完了時間: 9:25

JHOOOOKS LÖOB TILARTID DE MOOD DE DE DE DE LA STREST

 $\bullet x$ 19

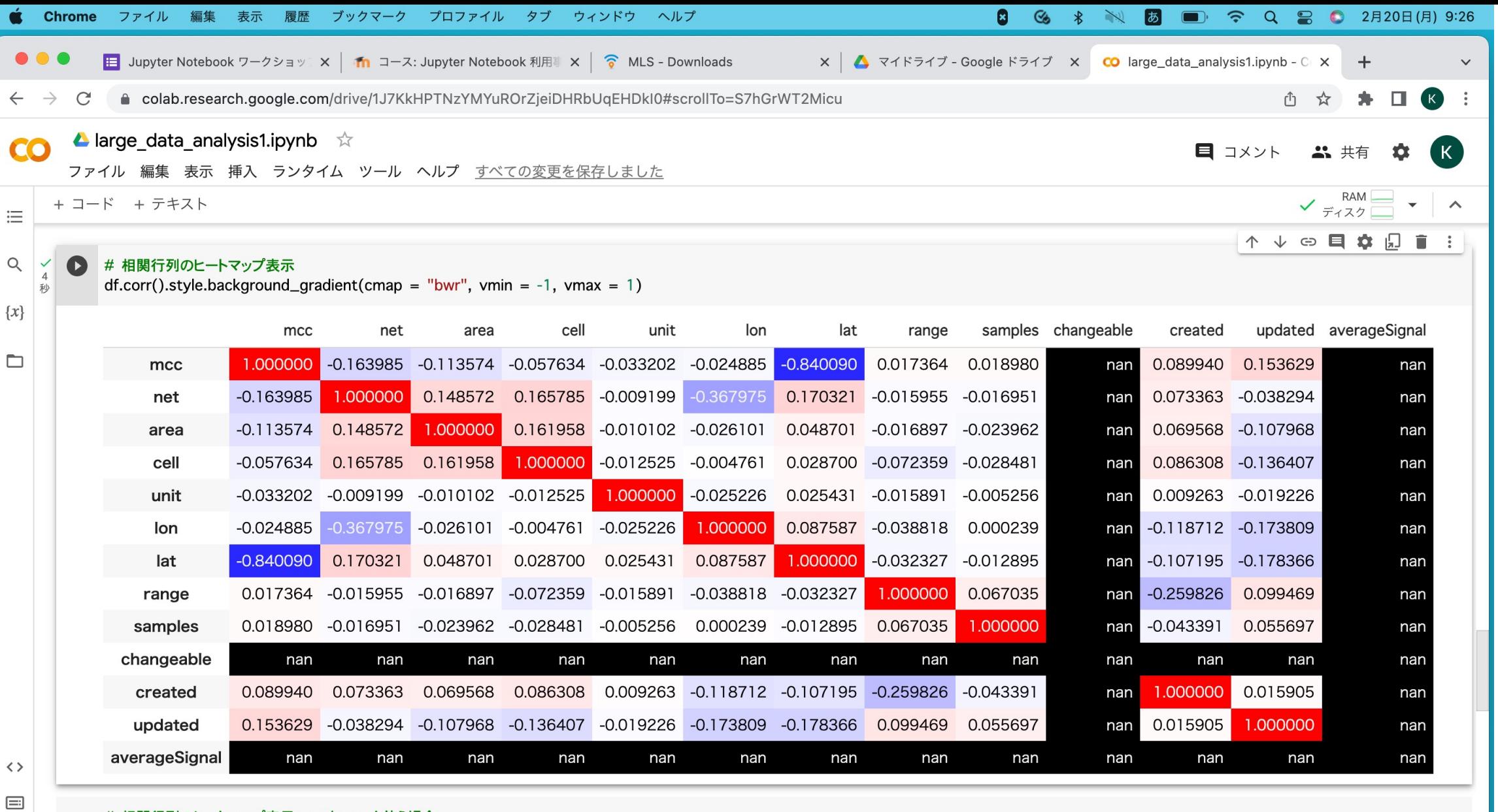

[] # 相関行列のヒートマップ表示: seaborn を使う場合

import seaborn

 $\left| \cdot \right|$ 

import matplotlib.pvplot as plt

√ 4秒 完了時間: 9:25

JE 5000 N K 8 B 308 B 40 D 9 T 11 Z A 5 # 0 0 0 0 m # 0 7 6 \$ 0 8 5 0 1 0 2 | 2 5 \$ 5 0 1 0 1 0 1 1 1 2 6 \$ 6

 $\bullet x$ 

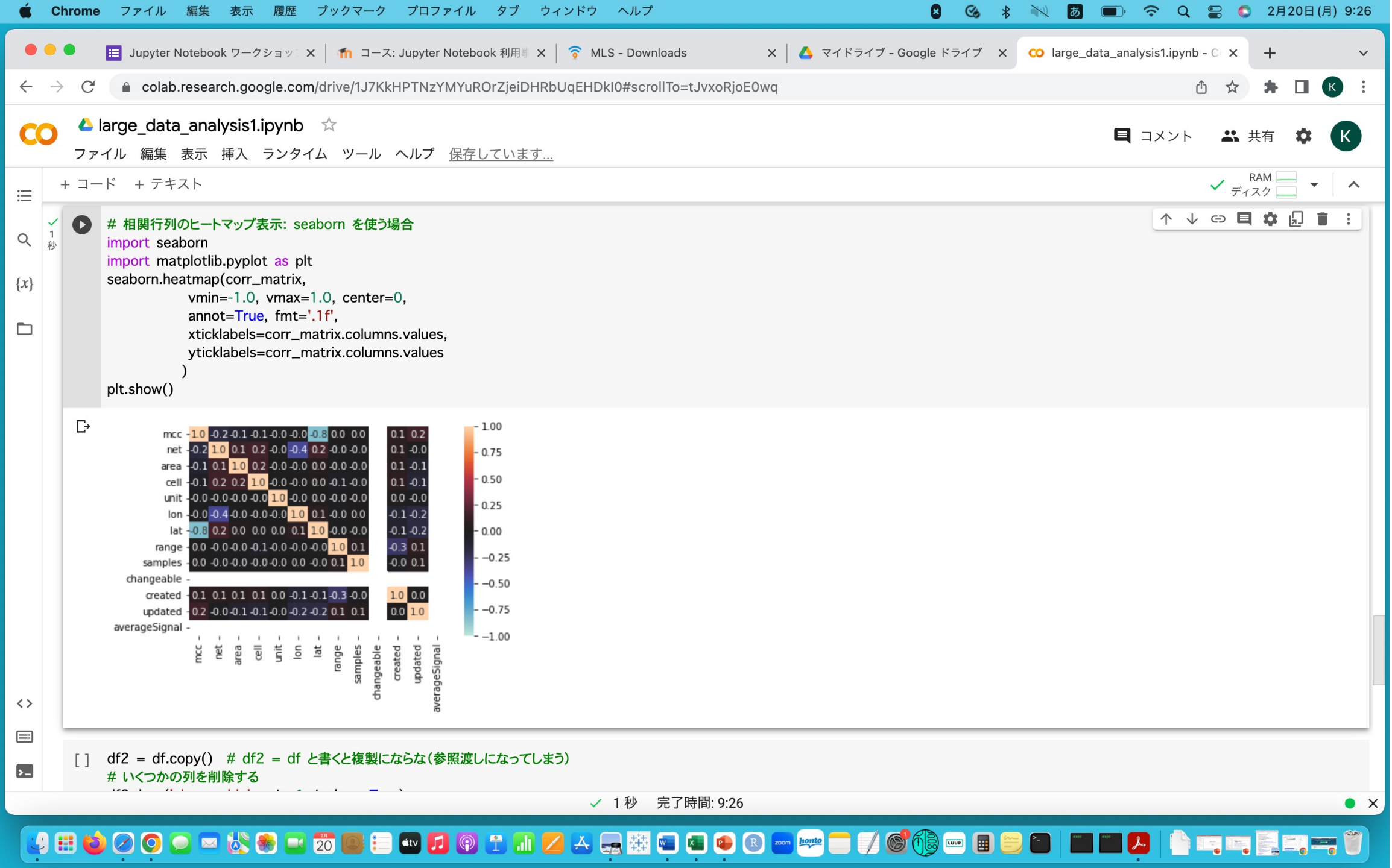

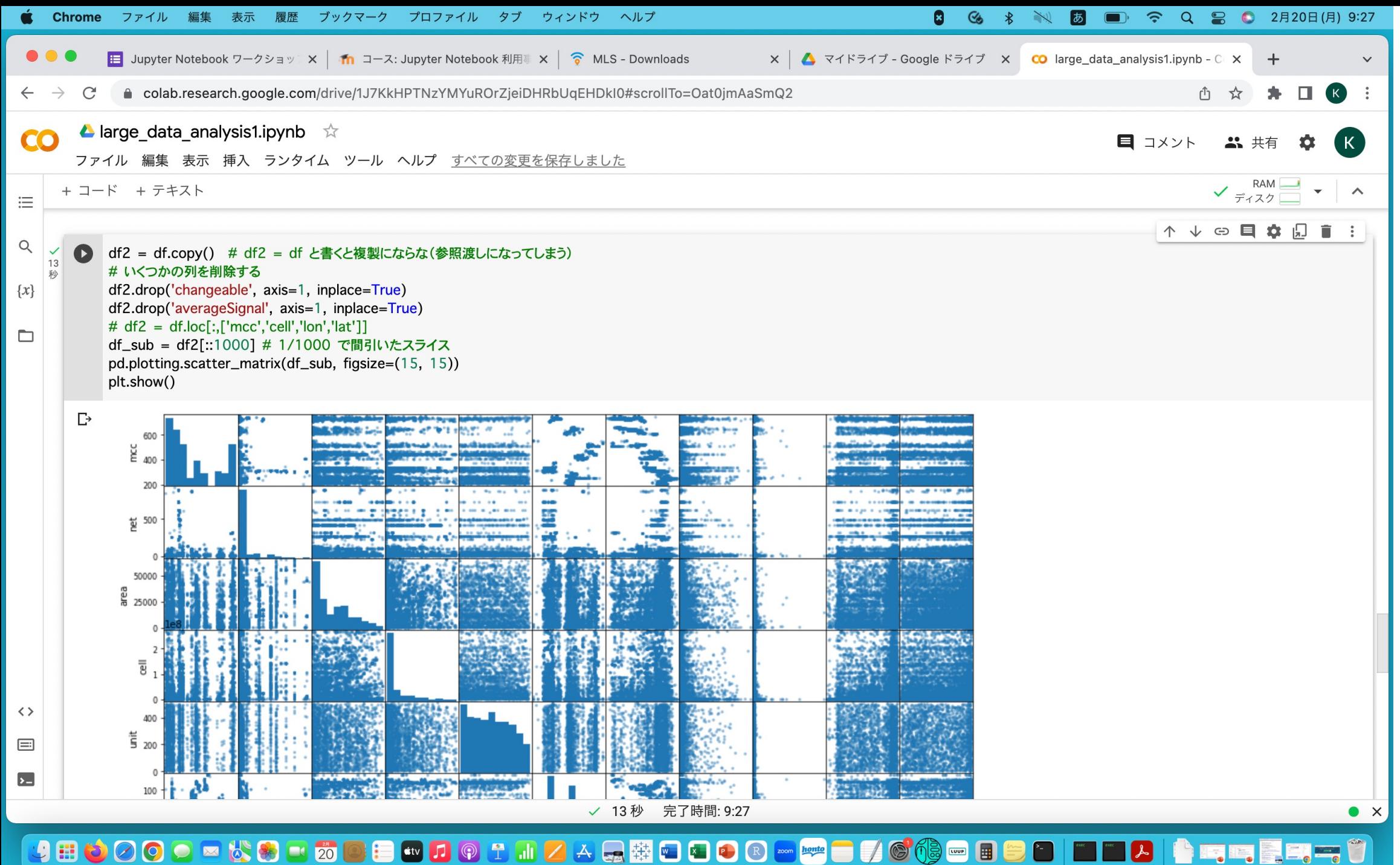

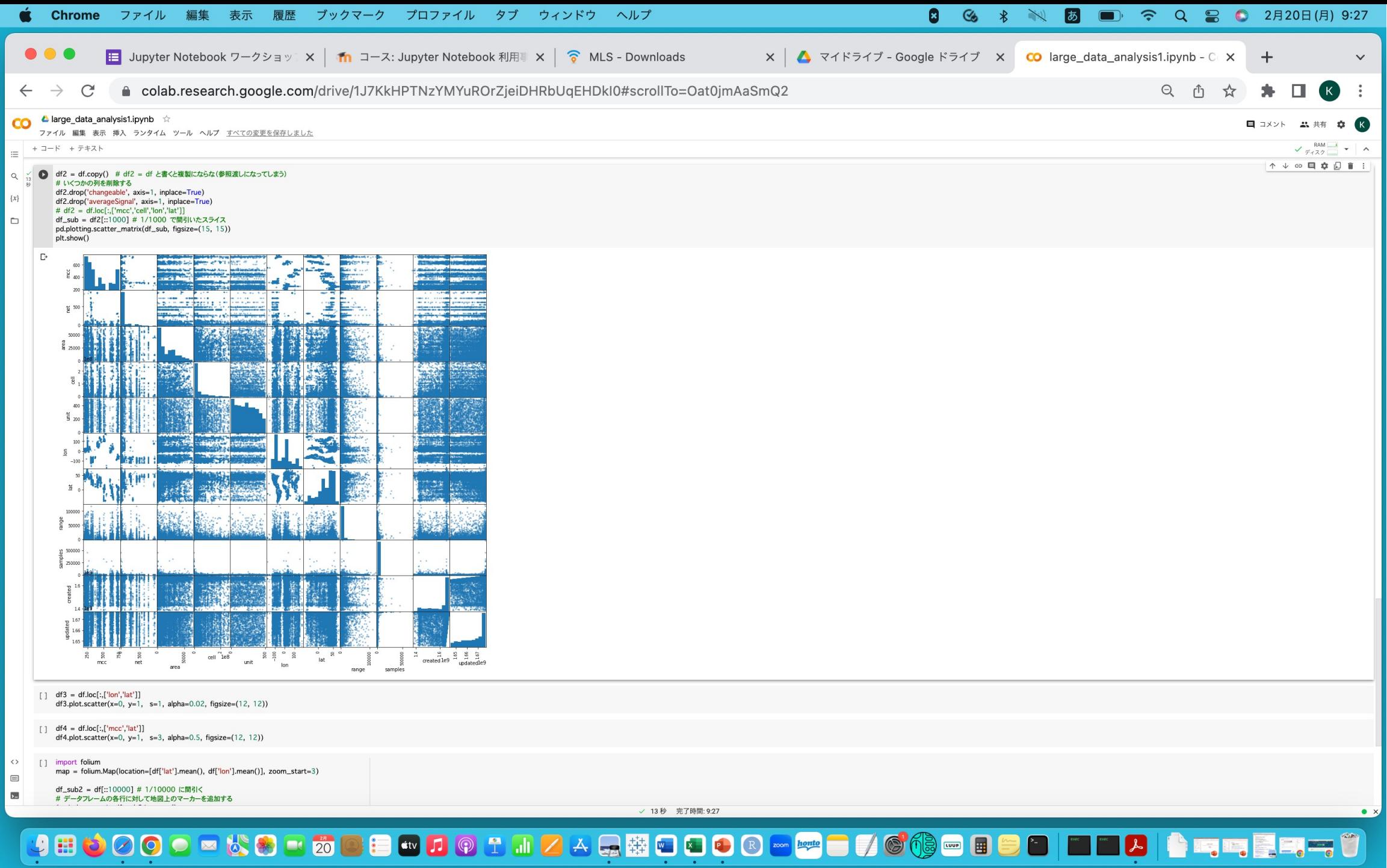

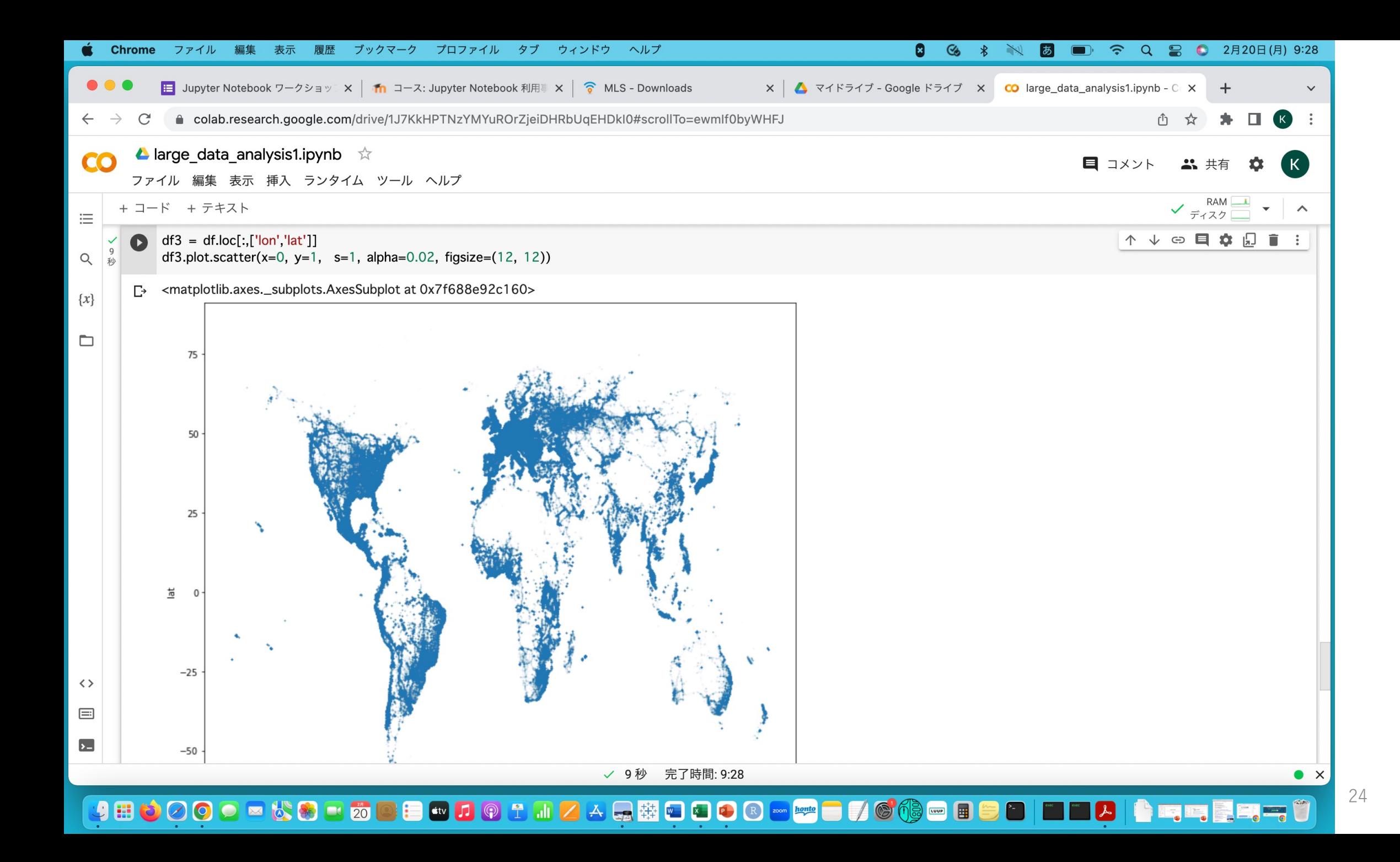

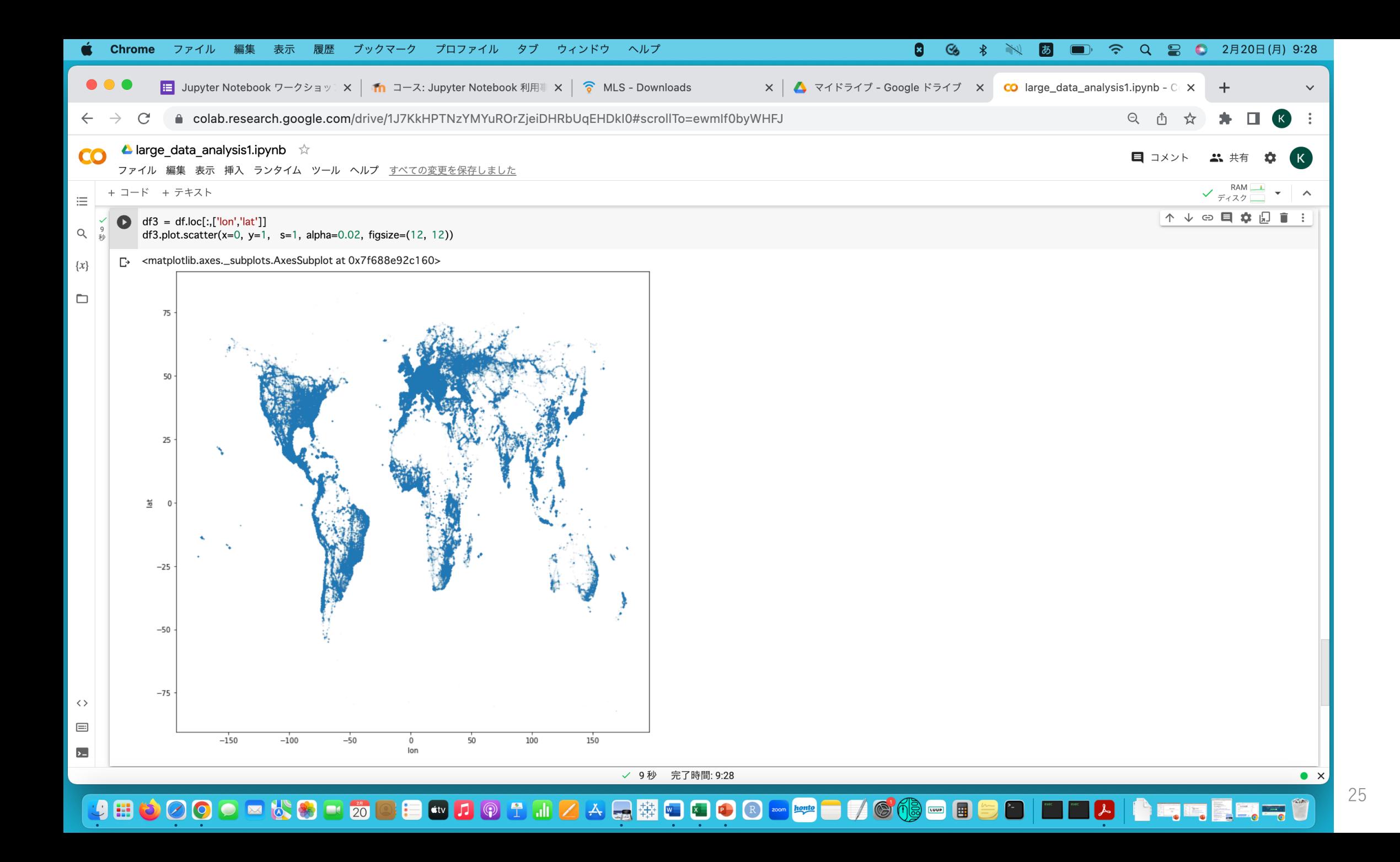

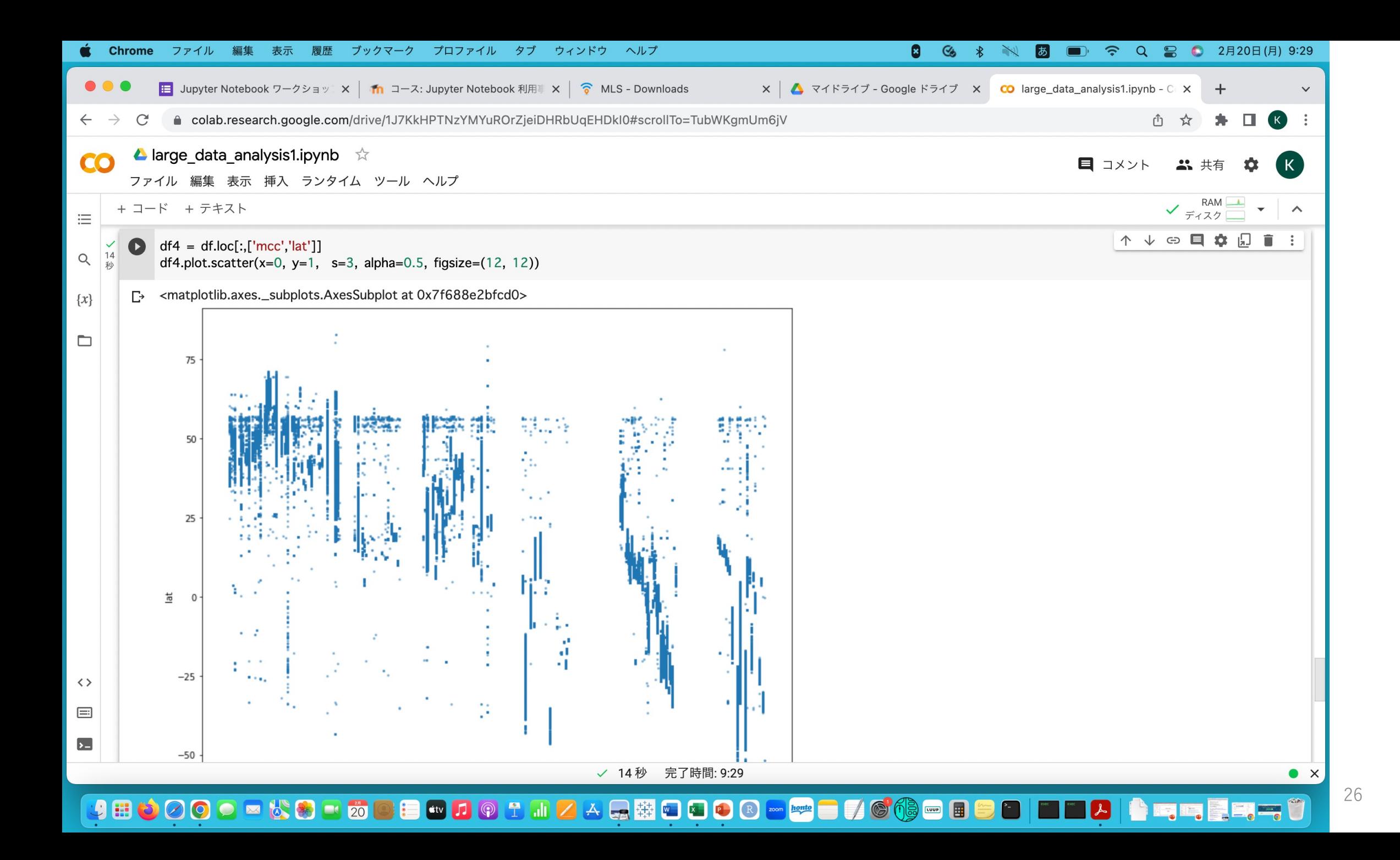

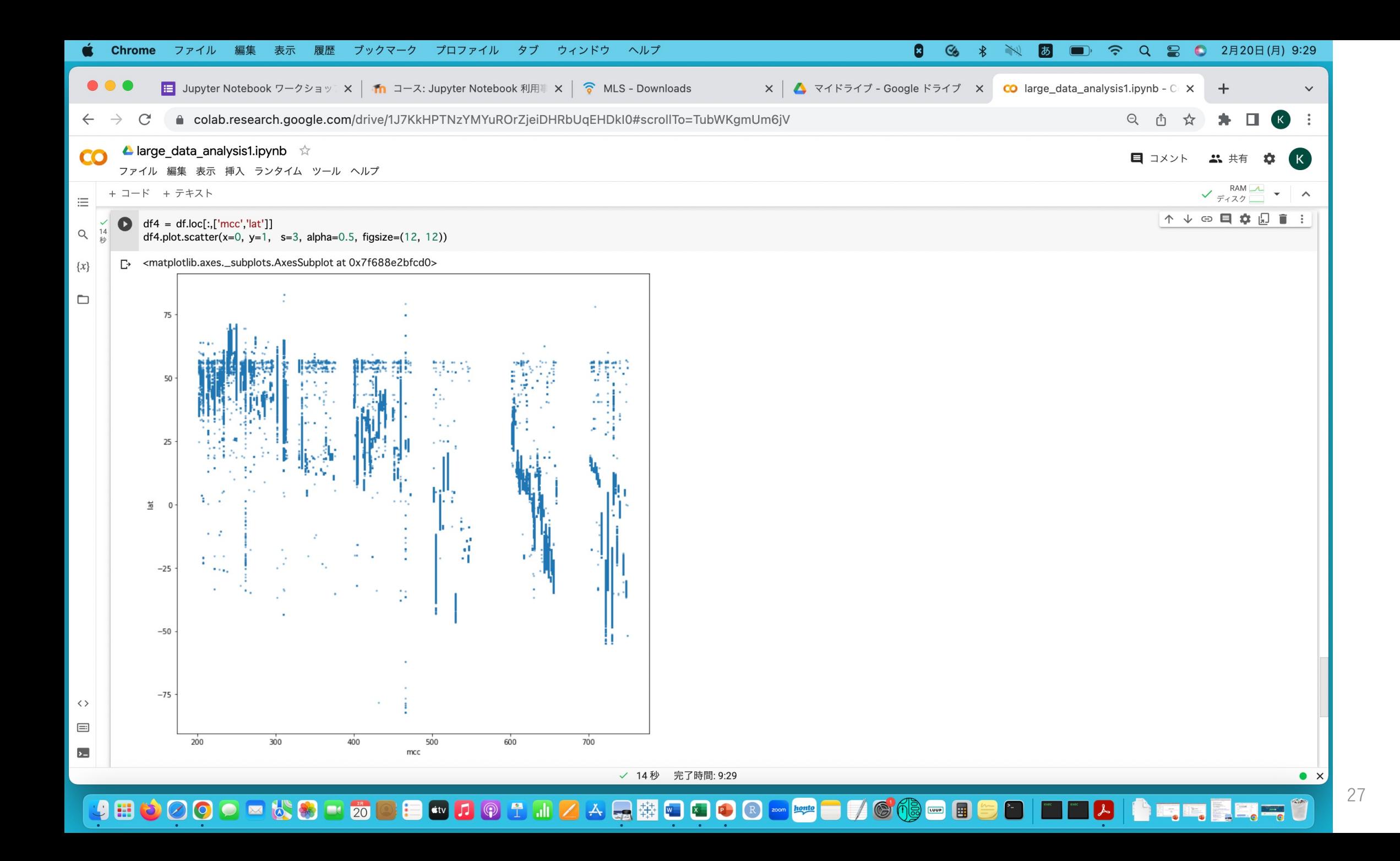

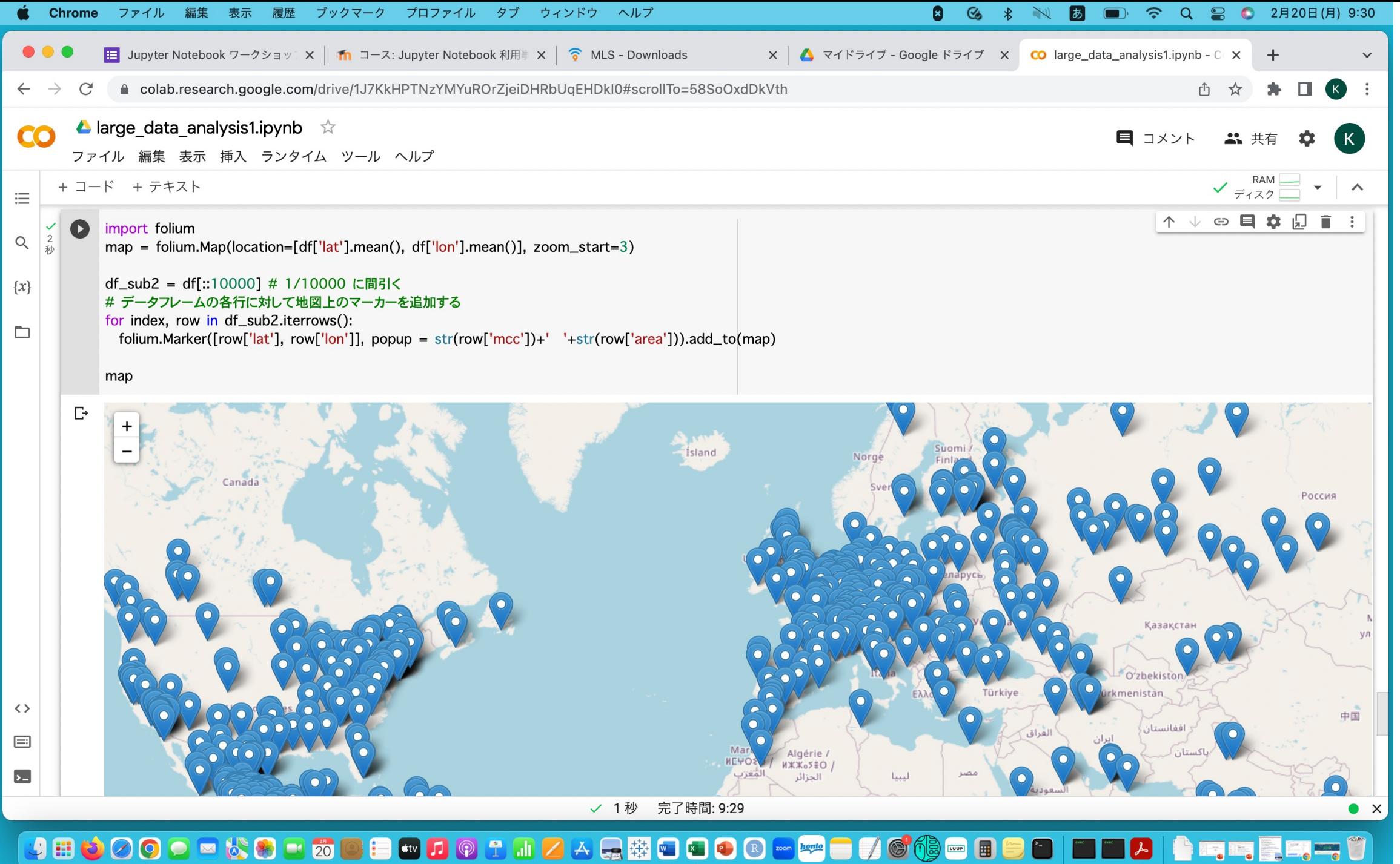

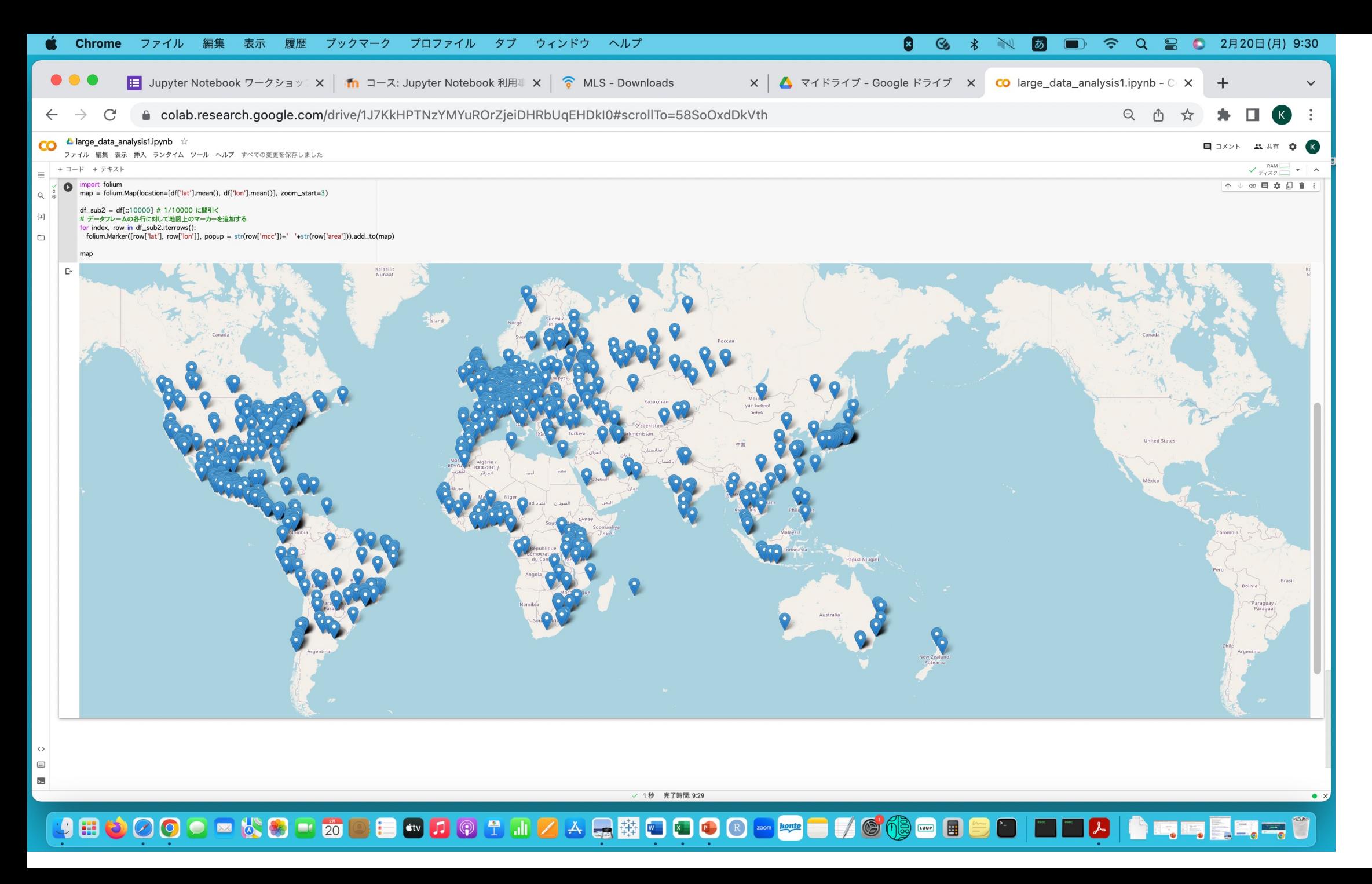